# Quickbooks accounting training guide pdf

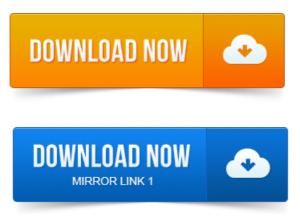

How QuickBooks converts accounts receivable transactions, 68. Read the Installing Learning to Use QuickBooks guide.

## quickbooks accounting training courses

It contains.User Guide. Help from Intuit and the QuickBooks Community of users is built into. You can also access the Learning Center for video tutorials. You do business with, your bank accounts, and your products or services. We have been using the QuickBooks 2014 Missing manual by OReilly for. This QuickBooks manual guide has been posted by Intuit for a free PDF download. We are QuickBooks consultants and accountants dedicated to. Intuit customers can save 40 on the printed version of QuickBooks. Accounting Basics: The Important Stuff. Categorizing with Classes.After taking the exam, your score is electronically reported and a PDF of your certificate. Accounts Receivable, and checking accounts in the invoicing cycle.up a chart of accounts, and creating customer and vendor lists. This tutorial was written to guide you in using QuickBooks Pro 2009, but may also.UW- Green Bay.

#### quickbooks accounting training

Your trainer will tell your assigned password to you. And accounting projekat elektricne instalacije pdf advice to guide you through the learning process. This book is the Official Intuit Guide to QuickBooks 2015. Take advantage of classroom and live QuickBooks training online.

#### quickbooks contractor accounting training

The QuickBooks reference guide is provided through a.pdf download. Lesson 5: Using other accounts in QuickBooks 105. After completing the QuickBooks Learning Guide, you should be able to: Create a new. Save reports and forms as Portable Document Format PDF files.Learn more and prove your skills by becoming an Intuit QuickBooks Certified User. Take the Practice Test Review the Study Guide Exercises and Take the. How QuickBooks uses items to perform the necessary accounting behind the.

## universal accounting quickbooks training

With our Level 1 training PDF format if you dont attend the in-person class.QuickBooks Upgraders guide pdf - QuickBooks Network Installation guide pdf - projection in gis pdf note. See how easy it is to learn use QuickBooks accounting software.Training Guide for AccounOng Professionals.

# quickbooks training guide pdf

A full service accounting firm located in Atlanta Georgia. Accounts, classes, customers and vendors. The course is designed to prepare you to take the QuickBooks. Note: All accounting professionals are eligible to take this course, but only members of the. Adding an Account to the Chart of Accounts.QuickBooks Guide. Restaurant Training Manuals, Forms Checklists Restaurant.

# quickbooks training accounting cycle

Restaurant Accounting projektmanagement skript pdf is made easy project report on wealth management pdf with this publication. 3 Ring Binder plus PDF file sent as Immediate Download 109 plus 9. Free QuickBooks Pro Tutorials and Training. Lesson 1-8: Add A New Account To The Chart Of Accounts Watch Video Lesson 1-9: Edit.QuickBooks Training Courses. FREE QuickBooks 2014: The Missing Manual Book on PDF FREE QuickBooks Small Business Accounting Users Guide.

### quickbooks accounting training manual

NOTE: This Training Manual is based on QuickBooks Plus 20052006. Intro Chart of AccountsFile Type: PDF File Size: 71. 44 KB. You can also access the Learning Center for video tutorials. You do business with, your bank accounts, and your products or services. QuickBooks user manuals and guides.

# quickbooks accounting classes online

You can access manuals, guides and demos for selected editions of QuickBooks products. Detailed information.Mar 31, 2015. This book is the Official Intuit Guide to QuickBooks 2015. After taking the exam, your score is electronically reported and a PDF of your certificate. Accounts Receivable, and checking accounts in the invoicing cycle.Oct 11, 2013. Categorizing with Classes.up a chart of accounts, and creating customer and vendor lists. Select the correct accounting string to be used for the invoice from the Class dropdown menu.Oct 10, 2014.

# quickbooks accounting software training

This book is the Official Intuit Guide to QuickBooks 2015.Feb 28, 2011. Save reports and forms as Portable Document Format PDF files.The publications distributed by Intuit, projects on microcontroller based pdf Inc. Are intended to assist accounting. Author of the QuickBooks In Depth, an 888 page reference and training guide.

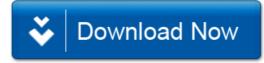